УПРАВЛЕНИЕ ОБРАЗОВАНИЯ АДМИНИСТРАЦИИ ГУБКИНСКОГО ГОРОДСКОГО ОКРУГА МУНИЦИПАЛЬНОЕ БЮДЖЕТНОЕ ОБЩЕОБРАЗОВАТЕЛЬНОЕ УЧРЕЖДЕНИЕ «ОБРАЗОВАТЕЛЬНЫЙ КОМПЛЕКС «СТАРТУМ» ГОРОДА ГУБКИНА БЕЛГОРОДСКОЙ ОБЛАСТИ СТРУКТУРНОЕ ПОДРАЗДЕЛЕНИЕ ДОПОЛНИТЕЛЬНОГО **ОБРАЗОВАНИЯ** «СТАНЦИЯ ЮНЫХ ТЕХНИКОВ»

Принята на заседании педагогического совета от «31» августа 2023 г. Протокол №1

**УТВЕРЖДАЮ** Директор MBOY «ОК «СтартУМ» Т.В. Солдатова Mercen Приказ о∯ «01» сентября 2023 г № 938

ДОПОЛНИТЕЛЬНАЯ ОБЩЕОБРАЗОВАТЕЛЬНАЯ ОБЩЕРАЗВИВАЮЩАЯ ПРОГРАММА «Компьютерная графика»

Направленность: техническая Возраст обучающихся: 10-13 лет Срок реализации: 1 год Объем: 72 часа Уровень программы: базовый

> Авторы-составители: Бузулуцкова Наталья Всеволодовна, педагог дополнительного образования

Дополнительная общеобразовательная общеразвивающая программа «Компьютерная графика», разработана на основе следующих нормативно правовых документов:

- Федеральный закон от 29 декабря 2012 года №273-ФЗ «Об образовании в Российской Федерации»;

- Концепция развития дополнительного образования детей до 2030 г. (утверждена распоряжением Правительства РФ от 31.03.2022 № 678-р);

- СП 2.4.3648-20 «Санитарно-эпидемиологические требования к организациям воспитания и обучения, отдыха и оздоровления детей и молодежи»;

- СанПиН 1.2.3685-21 «Гигиенические нормативы требования к обеспечению безопасности и (или) безвредности для человека факторов среды обитания»;

- Порядок организации и осуществления образовательной деятельности по дополнительным общеобразовательным программам (Приказ Министерства просвещения РФ от 27.07.2022г. № 629);

- Положение о структурном подразделении дополнительного образования «Станция юных техников» МБОУ «Образовательный комплекс «СтартУМ».

#### **Направленность программы**

Программа имеет **техническую** направленность и предназначена для обучающихся которые желают получить знания о компьютерной графике. Программа ориентирована на изучение графических компьютерных программ растровой и векторной графики Gimp и Inkscape в рамках их широкого использования, а также специальных профессиональных возможностей.

**Актуальностью** данной программы заключается в необходимости знаний подобного свойства для человека современного компьютеризированного мира и времени цифровых технологий.

**Отличительные особенности** данной программы от уже существующих в том, что она дает понимание компьютерной графики как вида искусства, учит совмещать возможности растровой и векторной информации. Открывает возможности при минимальном количестве учебного времени не только изучить основные инструменты работы, но и увидеть, как их можно использовать для решения разнообразных задач, максимально реализовав именно творческие способности.

#### **Адресат программы**

Программа рассчитана для обучающихся10-13лет.

Это младший подростковый возраст. В этот период происходит переход от детства к взрослости, он является критическим, т.к. связан с разными трудностями. **Подросток** - это уже не ребёнок и ещё не взрослый. У них появляется «Чувство взрослости», не подкрепленное реальной ответственностью, оно проявляется в потребности равноправия, уважения и самостоятельности, в требовании серьезного, доверительного отношения со

стороны взрослых. В этот период детям свойственна повышенная активность, стремление к деятельности, происходит уточнение границ и сфер интересов, увлечений. В этот период подростку становится интересно многое, далеко выходящее за рамки его повседневной жизни. Дети данного возраста активно начинают интересоваться своим собственным внутренним миром и оценкой самого себя

## **Уровень программы**– базовый

## **Объем и срок освоения программы**

Срок освоения программы: содержание программы «Компьютерная графика» рассчитано на 1 год обучения. Общее количество учебных часов-72 часа. Программа включает 2 модуля – первый модуль – 36 часов, второй– 36часов.

## **Режим занятий**

Установленная недельная учебная нагрузка обучения – 2 часа.

В зависимости от поставленных задач на занятиях используются различные методы обучения. Все задания расположены по возрастанию степени их сложности. Доступная детям практическая деятельность помогает избежать умственного переутомления.

**Особенность организации образовательного процесса** *-* состав группы – постоянный, количество обучающихся-12человек. В разновозрастные группы принимаются дети, желающие и проявляющие интерес к компьютерной графике. Обучающиеся принимаются на добровольной основе на основании заявления родителей. Группы формируются с учетом индивидуальных особенностей детей.

## **Цели и задачи программы**

**Цель программы** - освоение базовых понятий и методов компьютерной графики, изучение популярных графических программ, обеспечение глубокого понимания принципов построения и хранения изображений.

## **Основные задачи программы:**

*Предметные*:

- дать обучающимся знания основ компьютерной графики на примере работы с программами Gimp, Inkscape;
- дать базовые знания о персональном компьютере, сформировать навыки свободного ориентирования в графической среде операционной системы;
- обучить возможностям создания собственных изображений, используя базовый набор инструментов графических программ, а также средствам обработки готовых рисунков с целью воплощения новых творческих задач;
- рассмотреть возможности работы с текстом и фотографиями (преобразование, подбор к изображению, спецэффекты, создание логотипа и т.д.);
- обучить возможностям создания собственных изображений, на

основе знания законов и средств композиции;

- закрепить знания по цветоведению и колористке, используявозможностиработысцветомсредствамиграфическихредакто ров;
- освоение навыков и приемов работы с графическим планшетом;
- рассмотреть возможности анимирования изображений с целью подготовки к курсу компьютерной анимации.

## *Метапредметные:*

- Развивать наглядно-образное, образное и пространственное мышления
- При работе с бесплатным редактором изображений с открытым исходным кодом GIMP и Inkscape;
- Развивать умение применять в художественно-творческой деятельности основы графической грамоты;
- Развивать умение осуществлять совместную информационную деятельность, в частности, при выполнении учебных проектов;
- Развивать умение соотносить свои действия с планируемыми результатами, осуществлять контроль своей деятельности в процессе достижения результата, определять способы действий в рамках предложенных условий и требований, корректировать свои действия в соответствии с изменяющейся ситуацией;
- Развить мотивацию личности к познанию;
- Развивать воображение, фантазию, память при выполнении самостоятельных работ творческого характера.

## *Личностные:*

- Формироватьнавыкиобщениядругсдругомиумениеорганизованнозан иматьсявколлективе;
- Воспитыватьнравственныекачестваличностиикультуруповедениявоб ществе;
- Воспитывать бережное отношение к оборудованию и технике.

## **Планируемые результаты**

## **Предметныерезультаты:**

- Знают основы компьютерной графики на примере работы с программами Gimp, Inkscape;
- имеют базовые знания о персональном компьютере, сформированы навыки свободного ориентирования в графической среде операционной системы;
- обучены возможностям создания собственных изображений, используя базовый набор инструментов графических программ, а также средствам обработки готовых рисунков с целью воплощения

новых творческих задач;

- имеют представление о возможностях создания собственных изображений, на основе знания законов и средств композиции;
- освоение навыков и приемов работы с графическим планшетом;
- имеют представление о возможности анимирования изображений в графическом редакторе.

# **Метапредметные результаты:**

Развиты наглядно-образное, образное и пространственное мышление;

 Развито умение осуществлять совместную информационную деятельность, в частности, при выполнении учебных проектов;

 Развито умение соотносить свои действия с планируемыми результатами, осуществлять контроль своей деятельности в процессе достижения результата, определять способы действий в рамках предложенных условий и требований, корректировать свои действия в соответствии с изменяющейся ситуацией;

 Развито воображение, фантазия, память при выполнении самостоятельных работ творческого характера.

# **Личностные результаты:**

- Сформировано ответственное отношение к обучению;
- Развита мотивация личности к познанию;
- Сформированы навыки общения друг с другом и умение организованно заниматься в коллективе.

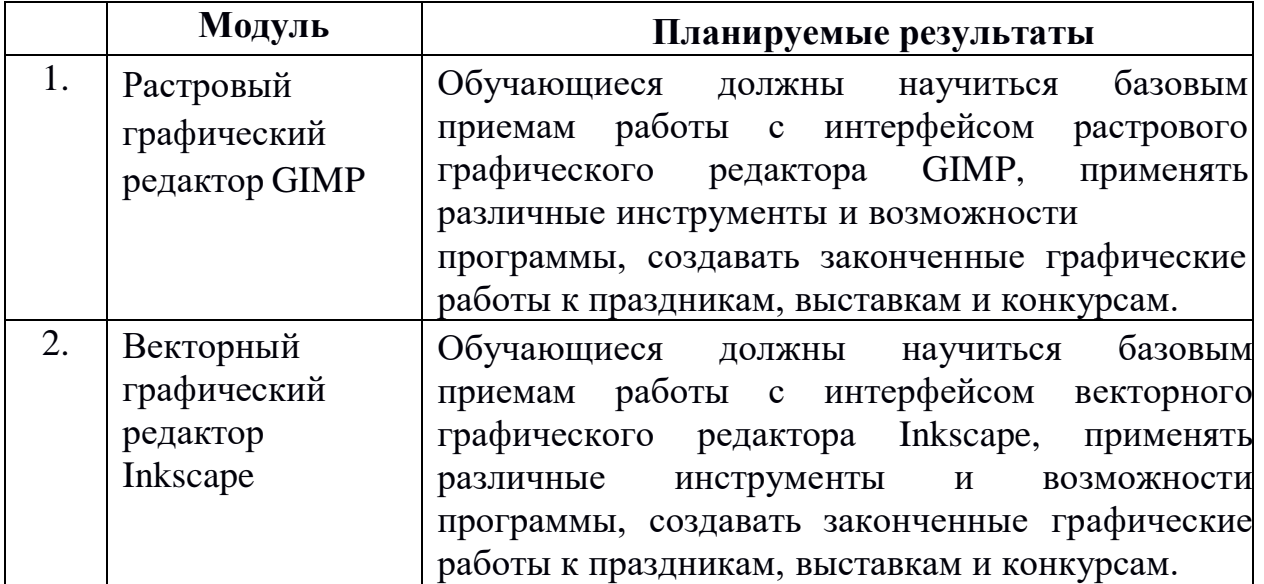

# **Учебный план**

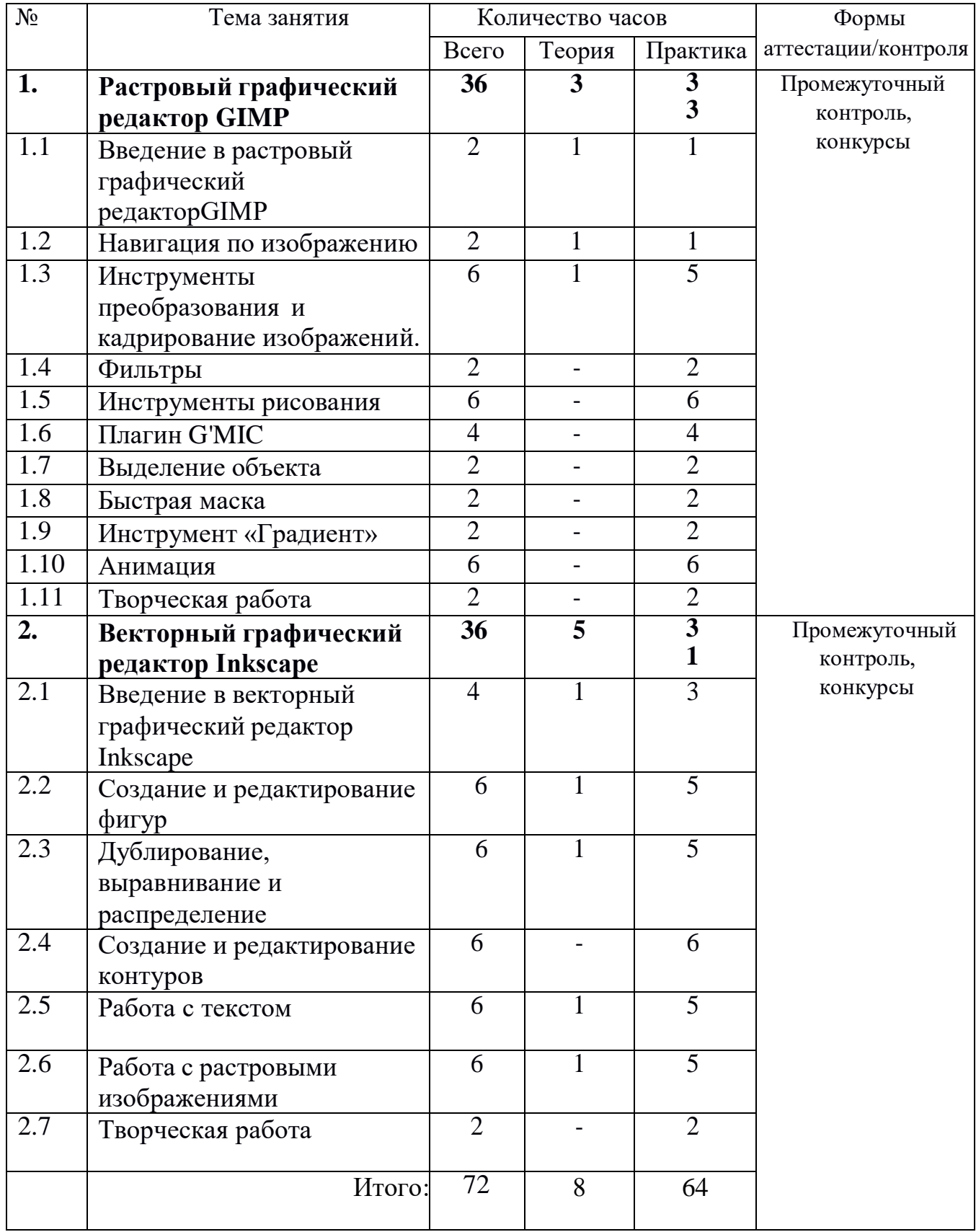

## **Тема 1.1:Введение в растровый графический редактор GIMP**

*Теория:* Введение в растровую графику. Сравнение векторной и растровой графики. Основные понятия растровой графики. Возможности GIMP. Основные принципы GIMP. Основные приёмы использования GIMP. Диалоги и панели. Загрузка изображений в GIMP.

*Практика:* Приобретение умений в работе с палитрой и перемещением графического изображения. Знакомство с «горячими» клавишами. Упражнение «Создание фона».

Оборудование: Ноутбук, интерактивная панель.

## **Тема 1.2: Навигация по изображению**

*Теория:* Изменение масштаба. Увеличение, уменьшение области изображения. Навигация по изображению. Изменение размеров холста и изображения.

*Практика:* Приобретение навыков масштабирования, изменения размера изображения. Упражнение «Рисование облака». Упражнение «Открытка на 8марта».

Оборудование: Ноутбук, интерактивная панель.

## **Тема 1.3: Инструменты преобразования и кадрирование изображений**

*Теория:* Инструменты преобразования. Кадрирование. Комбинирование рисунков из разных изображений.

*Практика:* Формирование умений по преобразованию и кадрированию изображений. Упражнение «Рисование пушистых шариков». Упражнение «Светящийся текст». Упражнение «Картинка в нескольких кадрах». Упражнение «Вставить картинку в текст».

Оборудование: Ноутбук, интерактивная панель.

## **Тема 1.4: Фильтры**

*Практика:* Приобретение умений по грамотному использованию инструментов «Заливка», «Прямоугольное выделение» для изображений. Освоение меню «Фильтры». Упражнение «Логотип из фотографии». Оборудование: Ноутбук, интерактивная панель.

## **Тема 1.5: Инструменты рисования**

*Практика:* Приобретение навыков работы с инструментами рисования: «Кисть», «Выравнивание», «Перемещение», «Вращение», «Кадрирование», «Штамп», «Штамп с перспективой» на изображениях. Упражнение «Прекрасный лик осени». Упражнение «Модель планеты Земля на фоне Млечного пути». Упражнение «Имитация модульной картины». Оборудование: Ноутбук, интерактивная панель.

## **Тема 1.6: Плагин G'MIC**

*Практика:* Упражнение «Объёмный текст из воды с брызгами». Упражнение «Эффект Droste».

Оборудование: Ноутбук, интерактивная панель.

# **Тема 1.7: Выделение объекта**

*Практика:* Приобретение навыков работы с инструментами «Умные ножницы», «Контуры», «Выделение произвольных областей», «Резинка». Развитие умений грамотного использования инструментов «Вращение»,

«Перемещение». Упражнение «Эффект свечения».

Оборудование: Ноутбук, интерактивная панель.

# **Тема 1.8: Быстрая маска**

*Практика:* Приобретение навыков работы с «Быстрой маской». Формирование умений корректировки тона и цветового баланса изображения. Упражнение «Нежные объятия письма».

Оборудование: Ноутбук, интерактивная панель.

# **Тема 1.9: Инструмент «Градиент»**

*Практика:* Приобретение навыков работы с инструментом «Градиент» на примере различных изображений. Формирование навыков комбинирования из двух изображений одного. Упражнение «Плавный переход между фото». Упражнение «Пингвин».

Оборудование: Ноутбук, интерактивная панель.

# **Тема 1.10: Анимация**

*Практика:* Приобретение умений создания графической анимации с помощью соединения слоёв. Закрепление изученных приёмов использования основных инструментов графического редактора GIMP. Самостоятельное создание анимации, состоящей из трёх слоёв. Упражнение «Пишущий карандаш». Упражнение «Вращающаяся планета на руках». Упражнение «Анимация аватарки».

Оборудование: Ноутбук, интерактивная панель.

# **Тема 1.11: Творческая работа**

Формирование устойчивых знаний, умений и навыков по применению различных инструментов и эффектов в растровом графическом редакторе GIMP. Самоанализ и рефлексия сформированности знаний, умений и навыков работы в растровом графическом редакторе GIMP. Развитие умений аргументированно, грамотно и ёмко излагать свои мысли во время выступления в рамках защиты творческого проекта.

*Форма представления:* Защита творческой работы с использованием презентации, разработанной в Microsoft PowerPoint.

Оборудование: Ноутбук, интерактивная панель.

# **Тема 2.1: Введение в векторный графический редактор Inkscape**

*Теория:* Запуск программы. Интерфейс программы. Изменение масштаба.

Создание документа. Изменение параметров страницы. Сохранение документов.

*Практика:* Приобретение базовых навыков по управлению интерфейсом программы Inkscape.

Оборудование: Ноутбук, интерактивная панель.

# **Тема 2.2: Создание и редактирование фигур**

*Теория:* Создание фигур. Инструменты рисования: «Прямоугольник», «Эллипс», «Звёзды и многоугольники», «Спираль». Выделение объектов. Выделение нескольких объектов. Группировка объектов. Заливка и штрих. *Практика:* Приобретение навыков грамотного и осознанного использования основных инструментов. Отработка «горячих» клавиш. Создание смыслового изображения с применением основных инструментов рисования, приёмов выделения объектов.

Оборудование: Ноутбук, интерактивная панель.

# **Тема 2.3: Дублирование, выравнивание и распределение**

*Теория:* Дублирование объекта. Выравнивание объектов. Логические операции над объектами. Изменение порядка объектов. Клонирование объектов.

*Практика:* Приобретение навыков грамотного и осознанного применения основных операций для объектов. Создание орнамента из четырёх вертикальной последовательности повторяющихся/чередующихся узоров. Оборудование: Ноутбук, интерактивная панель.

## **Тема 2.4: Создание и редактирование контуров**

*Практика:* Приобретение навыков грамотного и осознанного управления контурами объектов.

Оборудование: Ноутбук, интерактивная панель.

# **Тема 2.5: Работа с текстом**

*Теория:* Создание текстового объекта. Кернинг. Расположение текста в доль кривой. Заверстывание текста в блок.

*Практика:* Приобретение навыков грамотного и осознанного управления основными операциями над текстом. Разработка объявления «Мы ищем таланты». Создание листа с бейджами для дежурных.

Оборудование: Ноутбук, интерактивная панель.

# **Тема 2.6: Работа с растровыми изображениями**

*Теория:* Вставка растровых фрагментов. Перевод векторного изображения в растровое.

*Практика:* Формирование умения добавлять растровые объекты к векторным изображениям. Приобретение навыков перевода векторного изображения в растровое.

Оборудование: Ноутбук, интерактивная панель.

# **Тема 2.7: Творческая работа**

Создание иллюстрации на свободную тему. Примерные темы творческих работ: создание обложки книги, создание обложки диска, создание календаря, создание плаката, создание иллюстрации любимых героев.

*Форма представления:* Защита творческой работы с использованием презентации, разработанной в Microsoft PowerPoint.

Оборудование: Ноутбук, интерактивная панель.

# **Календарный учебный график**

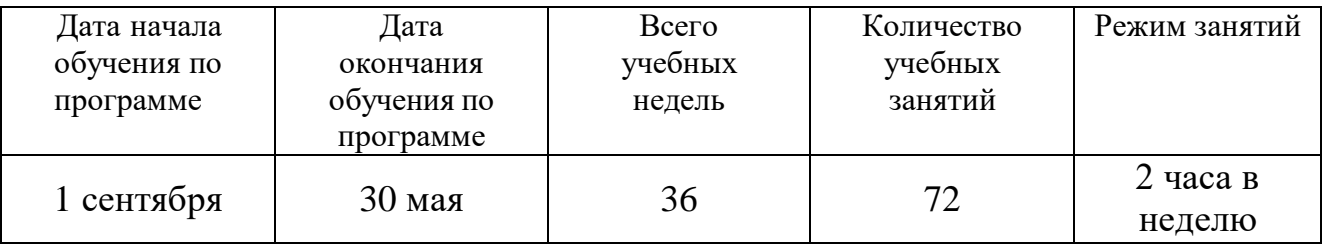

#### **Формы аттестации**

Результативность освоения программы выявляется по трем параметрам:

1). Теоретические знания.

Критериями оценки являются: усвоение теоретического материала, системность теоретических знаний, грамотное использование компьютерных терминов.

2). Знание технологии.

Критериями оценки являются: усвоение материала, системность знания технологии.

3). Овладение практическими умениями и навыками.

Критериями являются: разнообразие умений и навыков, грамотность (соответствие существующим нормативам и правилам, технологиям) практических действий, свобода владения специальным компьютерным оборудованием ипрограммным обеспечением, качество творческих проектов учащихся:грамотность исполнения, использование творческих элементов.

Формы предъявления образовательных результатов:

- тестирование;
- контрольные вопросы;
- диагностические задания;
- устный опрос;
- конкурс;
- защита проекта;
- хакатон

Содержание программы предполагает проведение диагностики (входной, текущей и итоговой).

#### **Оценочные материалы**

#### **Входная диагностика**

#### **Тестирование по компьютерной графике.**

#### **1.Пиксель является?**

- а. Основой растровой графики +
- б. Основой векторной графики
- в. Основой фрактальной графикиг
- г. Основой трёхмерной графики

#### **2. При изменении размеров растрового изображения-**

- а. качество остаётся неизменным
- б. качество ухудшается при увеличении и уменьшении +
- в. При уменьшении остаётся неизменным а при увеличении ухудшается
- г. При уменьшении ухудшается, а при увеличении остаётся неизменным

#### **3. Что можно отнести к устройствам ввода информации**

- а. мышь клавиатуру экраны
- б. клавиатуру принтер колонки
- в. сканер клавиатура мышь +
- г. колонки сканер клавиатура

#### **4. Какие цвета входят в цветовую модель RGB**

- а. чёрный синий красный
- б. жёлтый розовый голубой
- в. красный зелёный голубой +
- г. розовый голубой белый

#### **5. Что такое интерполяция?**

- а. разлохмачивание краёв при изменении размеров растрового изображения +
- б. программа для работы в с фрактальными редакторами
- в. инструмент в Photoshop
- г. Это слово не как не связано с компьютерной графикой

## **6. Наименьшим элементом изображения на графическом экране монитораявляется?**

- а. курсор
- б. символ
- в. линия
- г. пиксель +

## **7. Выберете устройства являющееся устройством вывода**

- а. Принтер +
- б. сканер
- в. дисплей монитора +
- г. клавиатура
- д. мышь
- е. колонки +

## **8. Наименьший элемент фрактальной графики**

- а. пиксель
- б. вектор
- в. точка
- г. фрактал +

#### **Текущая диагностика**

## **1. Какие программы предназначены для работы с векторной графикой**

- а. Компас3Д +
- б.Photoshop
- в.Corel Draw +
- г.Blender
- д.Picasa
- е.Gimp

## **2. При изменении размеров векторной графики его качество**

- а. При уменьшении ухудшается а при увеличении остаётся неизменным
- б При уменьшении остаётся неизменным а при увеличении ухудшается.
- в. качество ухудшается при увеличении и уменьшении
- г. качество остаётся неизменным +

#### **3. Чем больше разрешение, тем …. изображение**

- а. качественнее +
- б. светлее
- в. темнее
- г. не меняется

## **4. Пиксилизация эффект ступенек это один из недостатков**

- а. растровой графики +
- б. векторной графики
- в. фрактальной графики
- г. масленой графики

## **5. Графика которая представляется в виде графических примитивов**

- а. растровая
- б. векторная
- в. трёхмерная
- г. фрактальная +

## **6. Недостатки трёхмерной графики**

- а. малый размер сохранённого файла
- б. не возможность посмотреть объект на экране только при распечатывании

в. необходимость значительных ресурсов на ПК для работы с данной графикой в программах +

## **7. К достоинствам Ламповых мониторов относится?**

- а. низкая частота обновления экрана
- б. хорошая цветопередача +
- в. высокая себестоимость

#### **8. К недостаткам ЖК мониторов можно отнести**

- а. громоздкость
- б. излучение
- в. узкий угол обзора
- г. широкий угол обзора

## **9. Сетка из горизонтальных и вертикальных столбцов, которую на экранеобразуют пиксели, называется**

- а. видеопамять;
- б. видеоадаптер;
- в. растр; +
- г. дисплейный процессор;

## **10. Способ хранения информации в файле, а также форму хранения определяет**

- а. пиксель
- б. формат +
- в. графика
- г. гифка

#### **11. С помощью растрового редактора можно:**

- а. Создать коллаж +
- б. улучшить яркость +
- в. раскрашивать чёрно белые фотографии +
- г. печатать текст
- д. выполнять расчёт

#### **12. Для ввода изображения в компьютер используются**

- а. принтер
- б. сканер +
- в. диктофон
- г. цифровой микрофон

#### **13. Графический редактор это**

- а. устройство для создания и редактирования рисунков
- б. устройство для печати рисунков на бумаге
- в. программа для создания и редактирования текстовых документов
- г. программа для создания и редактирования рисунков +

## **14. Графическим объектом НЕ является**

- а. чертёж
- б. текст письма +
- в. рисунок
- г. схема

## **15. Растровым графическим редактором НЕ является**

- а. GIMP
- б. Paint
- в. Corel draw +г. Photoshop

# **16. В процессе сжатия растровых графических изображений по алгоритмуJPEG его информационный объем обычно уменьшается в …**

- а.  $10 15$  раз +
- б. 100раз
- в. ни разу
- г.2-3 раза

## **17. В модели СМУК используется**

- а. красный, голубой, желтый, синий
- б. голубой, пурпурный, желтый, черный +
- в. голубой, пурпурный, желтый, белый
- г. красный, зеленый, синий, черный

# **18. В цветовой модели RGB установлены следующие параметры:0, 255, 0. Какой цвет будет соответствовать этим параметрам?**

- а. красный +
- б. чёрный
- в. голубой
- г. Зелёный

## **Итоговая диагностика.**

## **Дополнить:**

- 1. Сочетание клавиш Ctrl+D используется для
- 2. Чтобы залить объект сплошным цветом, достаточно использовать

3. Обводка может быть

## **Закончите предложение:**

1. Клон и дубликат объекта различаются

2. Параметр Отношение радиусов инструмента Звезда применяется для

3. Чтобы выровнять два объекта по центру, нужно

4. Буфер обмена используется для

**Напишите основные элементы окна Inkscape согласно номерам. Их назначение.**

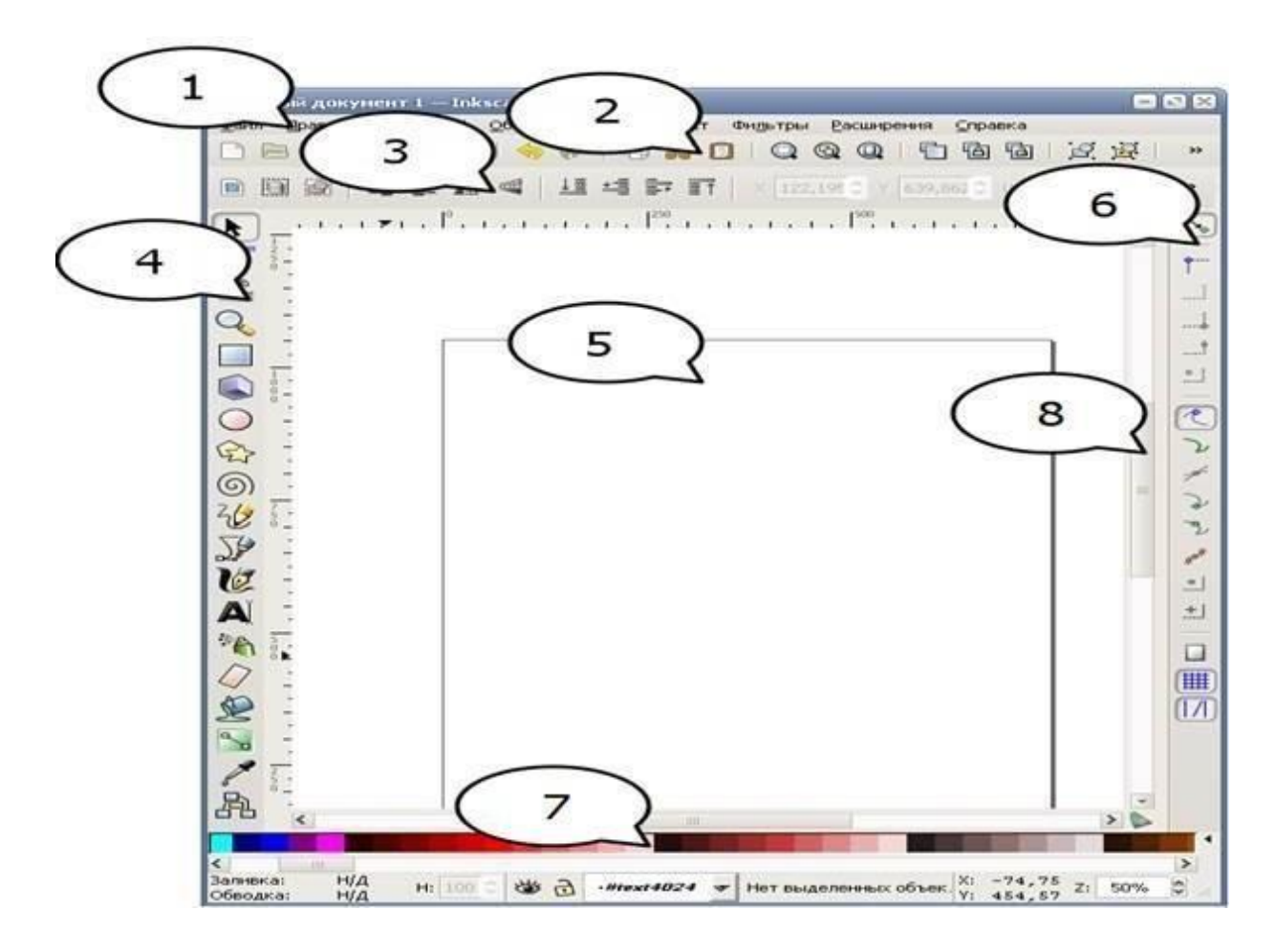

**Напишите название и назначение основных инструментов на панели графики согласно номерам:**

 $1<sup>2</sup>$  $2<sup>5</sup>$  $\mathcal{R}$  $\overline{3}$  $Q$  $\overline{4}$  $\begin{array}{c}\n56 \\
\hline\n56\n\end{array}$ 8 公  $9$  (6)  $10^{26}$  $11\sqrt{2}$  $12\%$  $13A$  $14*$  $15<sup>O</sup>$ 16题  $17<sup>8</sup>$  $18<sup>2</sup>$ 19鼎

## **Методические материалы**

Методическое обеспечение образовательной программы включает в себя дидактические принципы, методы, техническое оснащение, организационные формы работы, формы подведения итогов.

Организация образовательного процесса по дополнительной общеобразовательной общеразвивающей программе «Компьютерная графика» осуществляется *очно*, в разновозрастных группах. Комплексные занятия проходят по комбинированному типу, так как включает в себя повторение пройденного, объяснение нового, закрепление материала и подведение итогов.

На занятиях используются следующие *методы* реализации программы.

- Наглядный метод
- Метод опроса
- Практический метод
- Метод самоанализа
- Метод постепенности
- Метод мотивации.

Занятия по программе проводятся на основе общих педагогических *принципов:*

• принцип научности;

• принцип систематичности обучения предполагает такое построение образовательного процесса, в ходе которого происходит связывание ранее усвоенного с новым;

• принцип доступности и последовательности предполагает последовательное усложнение заданий;

- принцип взаимодействия педагога с учащимся;
- принцип наглядности;
- принцип связи теории с практикой:
- принцип личностно ориентированного подхода;
- принцип позитивного восприятия и принятия личности;
- принцип взаимодействия и формирования социально-значимых качеств личности;
- принцип результативности.

Педагогические технологии, используемые по программе «Компьютерная графика»:

- Технология дифференцируемого обучения способствует созданию оптимальных условий для развития интересов и способностей учащихся. Механизмом реализации являются методы индивидуального обучения.

- Технология личностно-ориентированного обучения – это организация воспитательного процесса на основе глубокого уважения к личности ребёнка, учёте особенностей его индивидуального развития, отношения к нему как к сознательному, полноправному и ответственному участнику образовательного процесса. Это формирование целостной, свободной, раскрепощённой личности, осознающей своё достоинство и уважающей достоинство и свободу других людей. Технология проблемного обучения ставит своей целью развитие познавательной активности и творческой самостоятельности учащихся. Механизмом реализации является поисковые методы, приема поставки познавательных задач, поставив перед учащимися задачу, которую они выполняют, используя имеющиеся у них знания и умения.

- Технология развивающего обучения, при котором главной целью является создание условий для развития психологических особенностей: способностей, интересов, личностных качеств и отношении между людьми, при котором учитываются и используются закономерности развития, уровень и способности индивидуума. Под развивающим обучением понимается новый, активно-деятельный способ обучения, идущий на смену объяснительно- иллюстративному способу.

Технологии сотрудничества реализуют равенство, партнерство в отношениях педагога и ребенка. Педагог и учащиеся совместно вырабатывают цели, содержание, дают оценки, находясь в состоянии сотрудничества, сотворчества.

- Здоровьесберегающие технологии – создание системы мер по сохранению здоровья детей вовремя.

- Информационные технологии, использующие специальные технические информационные средства: компьютер, аудио-, видео-, теле- средства обучения.

Использование перечисленных технологий характеризует целостный образовательный процесс по программе и является формой организации

учебной и творческой деятельности, где каждый ребенок не только обеспечивается полной свободой творческой инициативы, но и нуждается в продуманной стратегии, отборе средств выражения, планировании деятельности.

## **Структура учебного занятия состоит из следующих этапов:**

- название темы с указанием часов, отведенных на ее изучение;
- планируемые результаты (предметные, личностные, метапредметные);
- межпредметные связи и особенности организации пространства (формы работы и ресурсы);
- этапы изучения темы (на каждом этапе работы определяется цель и прогнозируемый результат, даются практические задания на отработку материала и диагностические задания на проверку его понимания и усвоения);
- контрольное задание на проверку достижения планируемых результатов.

## **Дидактические материалы:**

- Инструкционно-технологические карты;
- Мультимедийные презентации;
- Видеоролики, видеоуроки
- Макеты
- Интерактивные online модули
- Мультимедийные интерактивные приложения
- Журналы

## **Материально-техническое обеспечение**

Материально-техническая база муниципального бюджетного общеобразовательного учреждения «ОК «СтартУМ» структурное подразделение дополнительного образования «Станция юных техников», центра цифрового образования детей «IT-куб».

# *Оборудование:*

Рабочее место педагога в составе:

- *- Ноутбук - 1;*
- *- WEB-камера – 1;*

Рабочее место обучающегося в составе:

*- Ноутбук – 12;*

*- Наушники – 12;*

Презентационное оборудование:

*- Интерактивная панель -1.*

Дополнительное оборудование:

*- Доска магнитно-маркерная - 1;*

*- Флипчарт магнитно-маркерный на треноге – 1;*

*- Комплект кабелей и переходников - 1;*

*- Комплект комплектующих и расходных материалов – 1.*

Мебель:

- *- Стол модульный – 12;*
- *- Стул на металлическом каркасе – 12;*
- *- Стеллаж офисный – 1;*
- *- Стол письменный – 1;*

*- Кресло офисное – 1.*

*Программное обеспечение:*

- Операционная система Windows или Linux.

## **ВОСПИТАНИЕ**

**Цель**: Создание условий в процессе проведения занятий развития личности, самоопределения и социализации детей на основе социокультурных, духовно-нравственных ценностей и принятых в российском обществе правил и норм поведения в интересах человека, семьи, общества и государства, формирование чувства патриотизма, гражданственности, уважения к памяти защитников Отечества и подвигам Героев Отечества, закону и правопорядку, человеку труда и старшему поколению; взаимного уважения; бережного отношения к культурному наследию и традициям многонационального народа Российской Федерации, природе и окружающей среде.

**Задачи** воспитания:

- усвоение обучающимися знаний норм, духовно-нравственных ценностей, традиций, которые выработало российское общество (социально значимых знаний);

- формирование и развитие личностных отношений к этим нормам, ценностям, традициям;

- приобретение соответствующего нормам, ценностям, традициям социокультурного опыта поведения, общения, межличностных и социальных отношений, применение полученных знаний.

#### **Целевые ориентиры**

- Формирование интереса к технической деятельности, истории техники в России и мире, к достижениям российской и мировой технической мысли;
- понимание значения техники в жизни российского общества;
- интереса к личностям конструкторов, организаторов производства; ценностей авторства и участия в техническом творчестве;
- навыков определения достоверности и этики технических идей; отношения к влиянию технических процессов на природу;
- ценностей технической безопасности и контроля;
- отношения к угрозам технического прогресса, к проблемам связей технологического развития России и своего региона;
- уважения к достижениям в технике своих земляков;
- воли, упорства, дисциплинированности в реализации проектов;
- опыта участия в технических проектах и их оценки;

#### **Формы и методы воспитания**

Основной формой воспитания и обучения детей в процессе обучения является учебное занятие. В ходе учебных занятий обучающиеся: усваивают информацию, имеющую воспитательное значение; получают опыт деятельности, в которой формируются, проявляются и утверждаются ценностные, нравственные ориентации; осознают себя способными к нравственному выбору; участвуют в освоении и формировании среды своего личностного развития, творческой самореализации. Получение информации об открытиях, изобретениях, достижениях в науке и спорте, о художественных произведениях и архитектуре, о традициях народного творчества, об исторических событиях; изучение биографий деятелей российской и мировой науки и культуры, спортсменов, путешественников, героев и защитников Отечества и т. д. — источник формирования у детей сферы интересов, этических установок, личностных позиций и норм поведения.

Участие в проектах и исследованиях способствует формированию умений в области целеполагания, планирования и рефлексии, укрепляет внутреннюю дисциплину, даёт опыт долгосрочной системной деятельности.

В процессе участия в коллективных играх проявляются и развиваются личностные качества: эмоциональность, активность, нацеленность на успех, готовность к командной деятельности и взаимопомощи.

Итоговые мероприятия: конкурсы, соревнования, выставки выступления, презентации проектов и исследований, туристические слёты способствуют закреплению ситуации успеха, развивают рефлексивные и коммуникативные умения, ответственность, благоприятно воздействуют на эмоциональную сферу детей.

## **Условия воспитания, анализ результатов**

Условиями воспитания являются ресурсы социальной среды, взаимодействие с другими институтами воспитания (общественными организациями, учреждениями культуры, спорта, науки, организациями дополнительного образования, детско-юношескими общественными объединениями и пр.); использование ресурсного потенциала СЮТа, учреждений-партнеров для обеспечения вариативности и качества воспитательной деятельности; набор инструментов, способствующих результативности воспитательного процесса, т.е. являются методы, приемы и технологии воспитательной работы.

Анализ проводится преподавателем с последующим обсуждением результатов на методическом объединении классных руководителей или педагогическом совете. Основным способом получения информации о результатах воспитания, социализации и саморазвития обучающихся является педагогическое наблюдение. Внимание преподавателя

сосредоточивается на вопросах: какие проблемы, затруднения в личностном развитии обучающихся удалось решить за прошедший учебный год; какие проблемы, затруднения решить не удалось и почему; какие новые проблемы, трудности появились, над чем предстоит работать в новом учебном году.

Внимание сосредоточивается на вопросах, связанных с качеством: реализации воспитательного потенциала внеурочной деятельности; проводимых образовательным учреждением мероприятий; организуемой внеурочной деятельности обучающихся; областных и российских мероприятий; создания и поддержки предметно-пространственной среды; .взаимодействия с родительским сообществом; деятельности по профилактике и безопасности; - реализации потенциала социального партнёрства; - деятельности по профориентации обучающихся; патриотическое воспитание.

| $N_2$<br>$\Pi/\Pi$ | Название события,<br>мероприятия | Сроки        | Форма проведения  | Практический<br>результат и<br>информационный<br>продукт,<br>иллюстрирующий<br>успешное достижение<br>цели события |
|--------------------|----------------------------------|--------------|-------------------|----------------------------------------------------------------------------------------------------|
| 1.                 | Международный                    | 20 сентября- | Учебное занятие с | Коллаж                                                                                                    |
|                    | день пожилых                     | 1октября     | использованием    |                                                                                                    |
|                    | людей                            |              | материала по теме |                                                                                                    |
| 2.                 |                                  | 20 сентября- | Учебное занятие с | Открытка потеме                                                                                                    |
|                    | Международный                    | 1октября     | использованием    |                                                                                                    |
|                    | день музыки                      |              | материала по теме |                                                                                                    |
| 3.                 | День матери в                    | 10 ноября-20 | Учебное занятие с | Проекты -открытки                                                                                                  |
|                    | России                           | ноября       | использованием    |                                                                                                    |
|                    |                                  |              | материала по      |                                                                                                    |
|                    |                                  |              | теме. Участие в   |                                                                                                    |
|                    |                                  |              | конкурсах         |                                                                                                    |
|                    |                                  |              | проводимых в IT-  |                                                                                                    |
|                    |                                  |              | кубах России      |                                                                                                    |
| $\overline{4}$ .   | День                             | 10 ноября-20 | Учебное занятие с | Проект. Собери герб                                                                                                |
|                    | Государственног                  | ноября       | использованием    |                                                                                                    |
|                    | о герба                          |              | материала по      |                                                                                                    |
|                    | Российской                       |              | Teme.             |                                                                                                    |
|                    | Федерации                        |              |                   |                                                                                                    |
| 5.                 | Международный                    | 30 ноября-4  | Учебное занятие с | Проект. Все мы равны                                                                                               |
|                    | день инвалидов                   | ноября       | использованием    |                                                                                                    |
|                    |                                  |              | материала по      |                                                                                                    |
|                    |                                  |              | теме.             |                                                                                                    |
| 6.                 | День российской                  | 25 января-8  | Учебное занятие с | Создание буклета по                                                                                                |
|                    | науки                            | февраля      | использованием    | теме                                                                                                    |
|                    |                                  |              | материала по      |                                                                                                    |
|                    |                                  |              | Teme.             |                                                                                                    |

**Календарный план воспитательной работы**

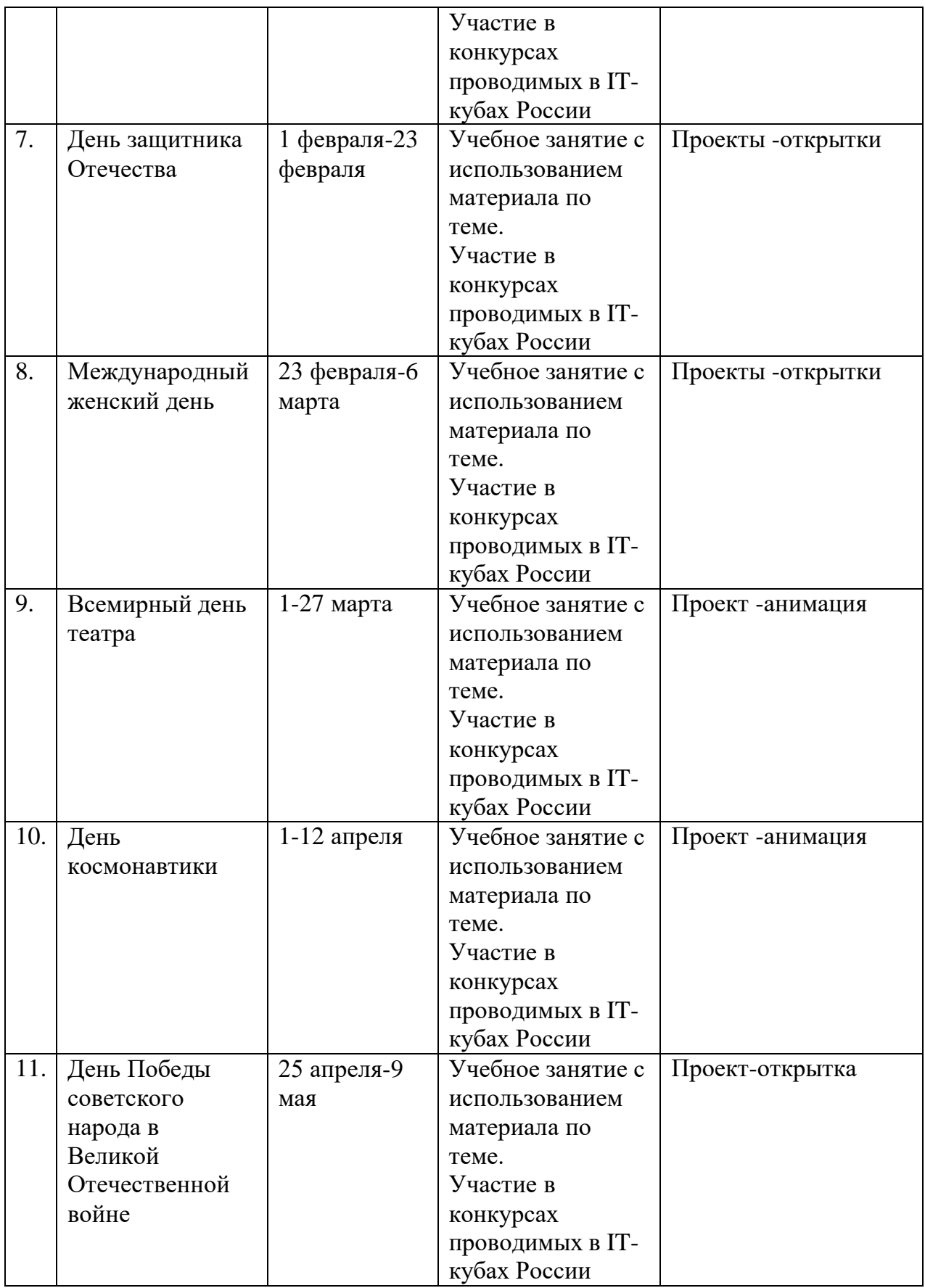

# **Список литературы**

Нормативно-правовые акты

1. Федеральный закон от 29 декабря 2012 года №273-ФЗ «Об образовании в Российской Федерации»;

2. Концепция развития дополнительного образования детей до 2030 г. (утверждена распоряжением Правительства РФ от 31.03.2022 № 678-р);

3. СП 2.4.3648-20 «Санитарно-эпидемиологические требования к организациям воспитания и обучения, отдыха и оздоровления детей и молодежи»;

4. СанПиН 1.2.3685-21 «Гигиенические нормативы требования к обеспечению безопасности и (или) безвредности для человека факторов среды обитания»;

5. Порядок организации и осуществления образовательной деятельности по дополнительным общеобразовательным программам (Приказ Министерства просвещения РФ от 27.07.2022г. № 629);

Список литературы для педагога:

1. Залогова Л.А. Компьютерная графика. Элективный курс: Учебное пособие /Л.А. Залогова.–М.:БИНОМ. Лаборатория знаний, 2005г.–212с.,16с.

2. Селезнев, В. А. Компьютерная графика : учебник и практикум для среднего профессионального образования / В. А. Селезнев, С. А. Дмитроченко. — 2-еизд., испр. и доп. — Москва: Издательство Юрайт, 2021. —218 с. — (Профессиональное образование)

1. Архивы Уроки Inkscape – Уроки векторной графики [Электронный ресурс].– Режим доступа: <https://enascor.ru/uroki-inkscape/>

Список литературы для обучающегося:

1. Пономаренко С.И.. Пиксел и вектор: Принципы цифровой графики/Сергей Пономаренко. - СПб.: БХВ-Петербург, 2002. - 477 с. : ил.; 24 см. - (Мастер-медиа).

2. Архивы Уроки Inkscape – Уроки векторной графики [Электронный ресурс].– Режим доступа: <https://enascor.ru/uroki-inkscape/>

Интернет-ресурсы

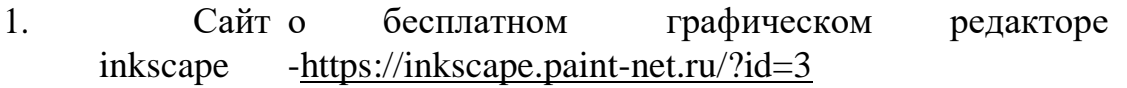

2. Архивы Уроки Inkscape-Уроки векторной графики <https://enascor.ru/uroki-inkscape/>